## **CARA MENJALANKAN PROGRAM**

- 1. Buka XAMPP, lalu jalankan MySQL
- 2. Buka Netbeans IDE, kemudian buka project **Skripsi**
- 3. Buka *file* perhitunganapriori.java, lalu klik kanan pada *file* → **Run File**

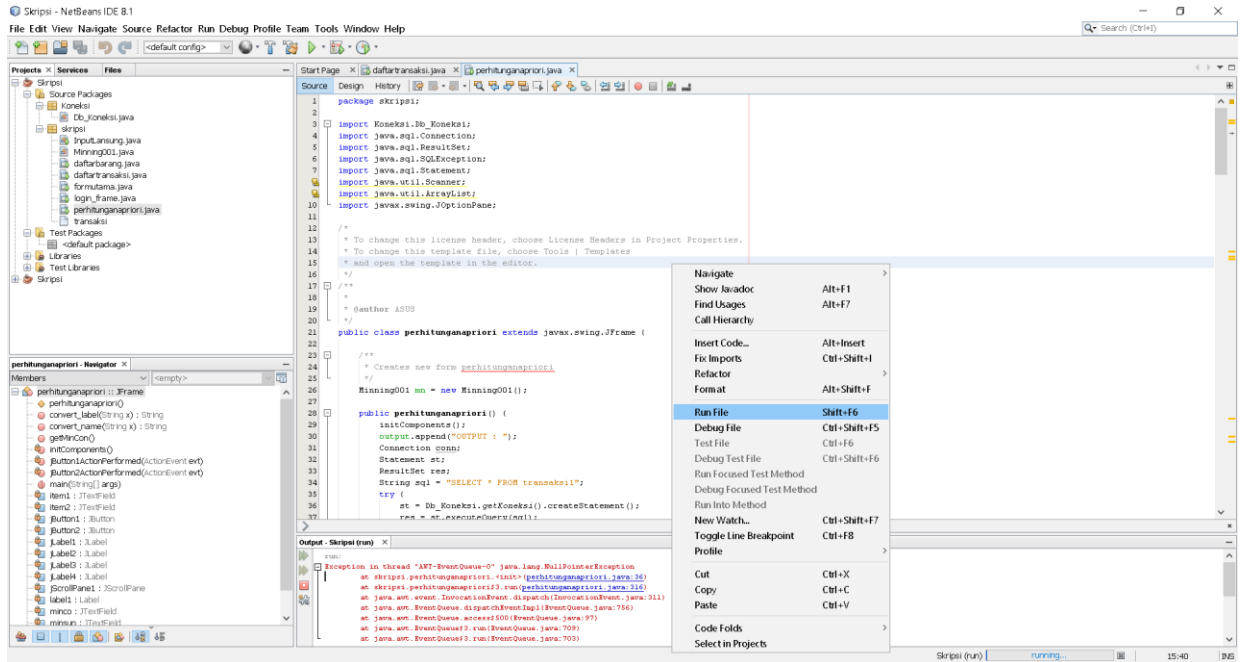

4. Berikut adalah *output*-nya saat dijalankan.

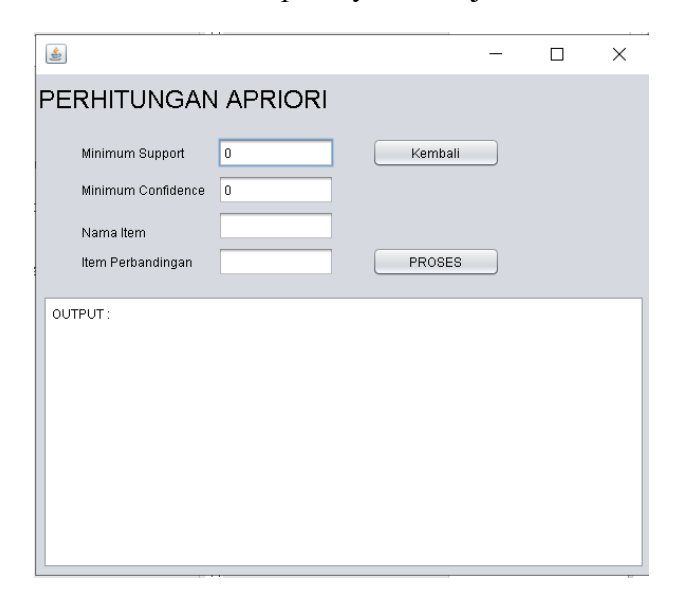